## **HI\_SetForeColor**

[Function arguments - types](https://doc.ipesoft.com/display/D2DOCV11EN/Function+arguments+-+types)

## %HI\_GetForeColor, %HI\_SetForeColor functions

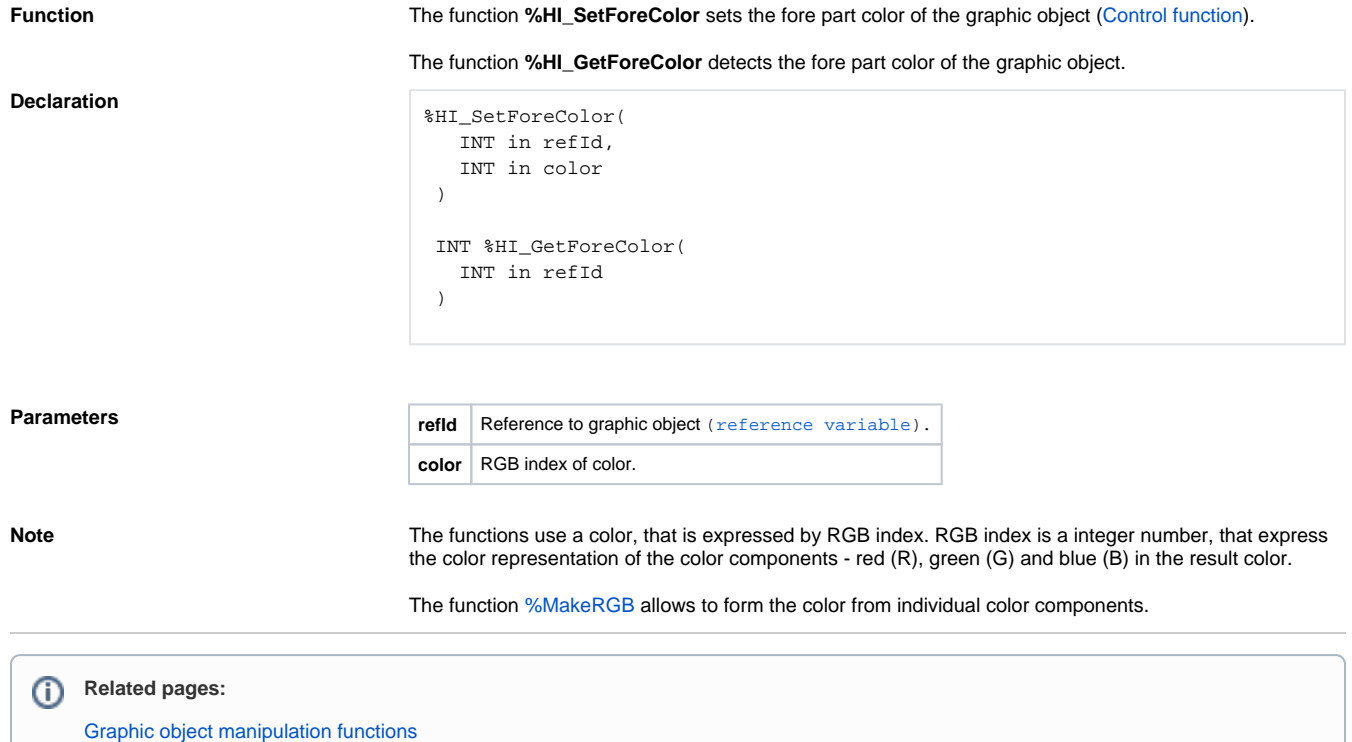